## **XPEnology DS3617xs**

Установка XPEnology DSM 6.2 Loader (for DS3617xs) v1.03b на любой ПК. Скачиваем и распаковываем архив

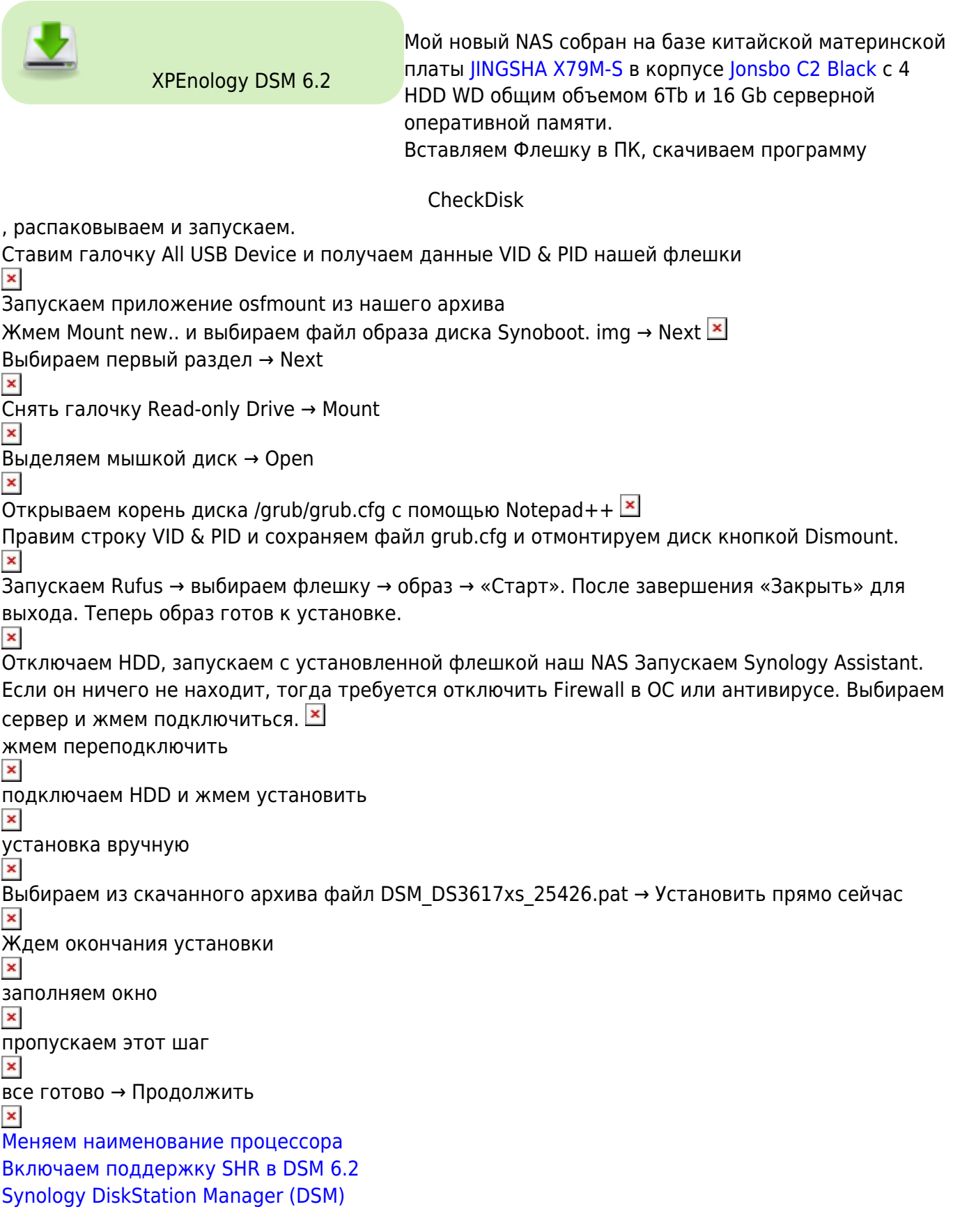

From: <http://vladpolskiy.ru/> - **book51.ru**

Permanent link: **<http://vladpolskiy.ru/doku.php?id=software:nas:xpenology&rev=1658561302>**

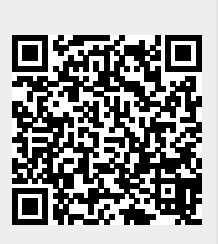

Last update: **2022/07/23 10:28**